## 錦江町3月22日の出来事

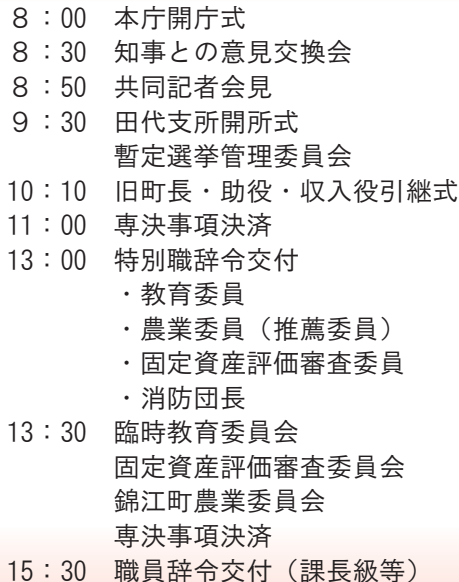

こころ ゆたかな

町

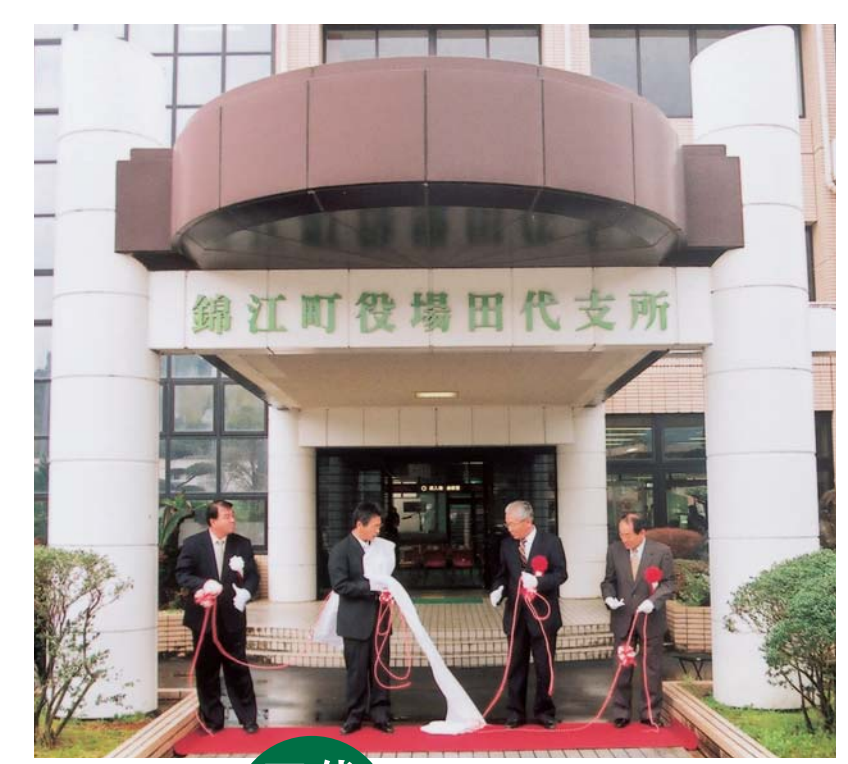

田代<br>支所

銘板除幕のようす

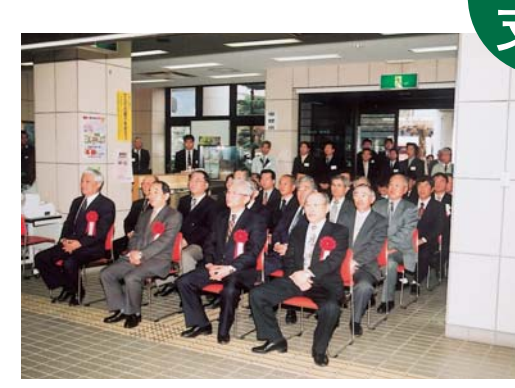

開庁式のようす

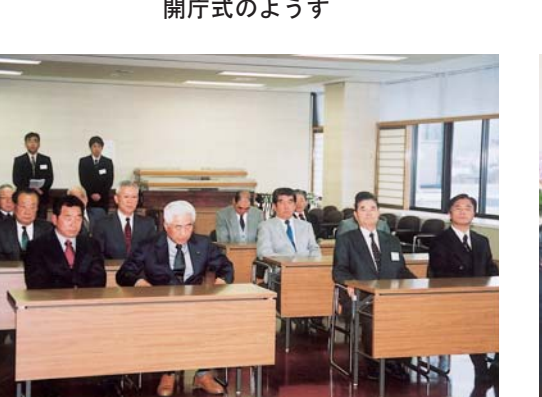

特別職への辞令交付

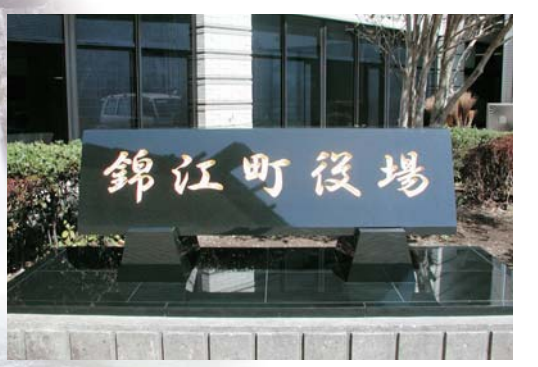

本庁の銘板

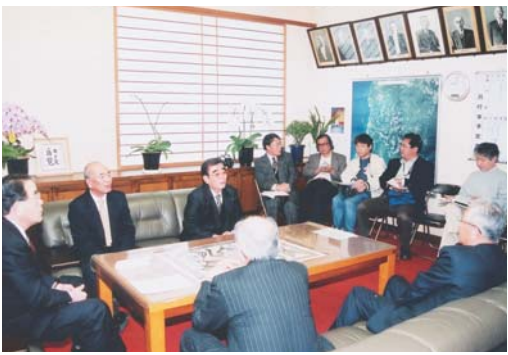

テープカットのようす

共同記者会見のようす

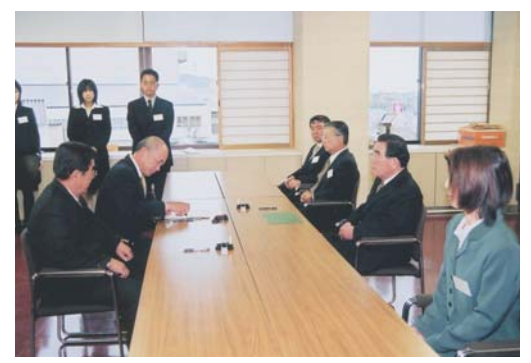

町長職務執行者へ引継ぎ